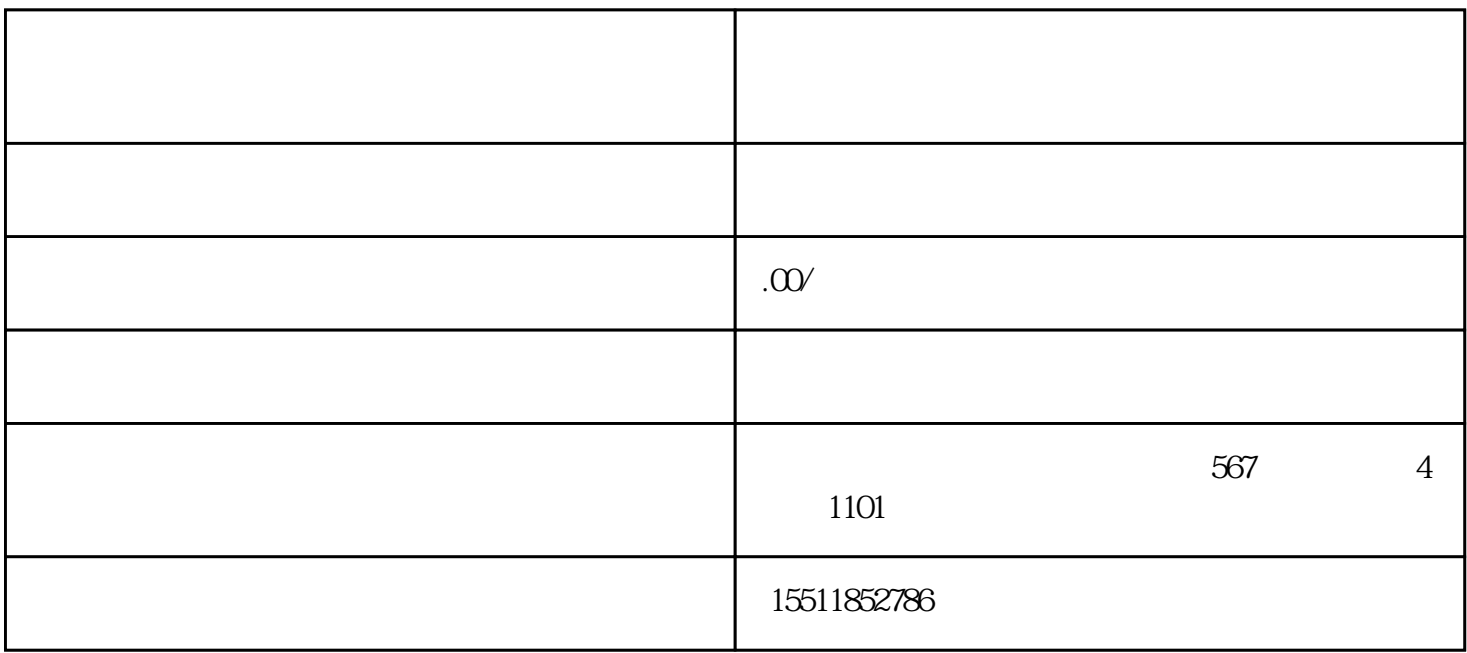

 $2023$  pop

 $\frac{1}{7}$